# Software Modeling & Analysis

# [OOPT stage 2050 & 2060]

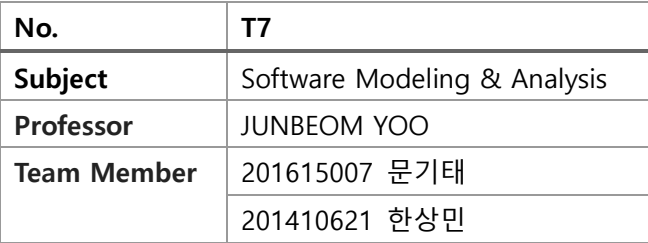

# Chart.

Activity 2051. Implement Class & Methods Definitions

- Activity 2052. Implements Windows
- Activity 2055. Write Unit Test Code
- Activity 2061. Unit Testing
- Activity 2063. System Testing
- Activity 2066. Testing Traceability Analysis

## **Activity 2051. Implement Class & Methods Definitions**

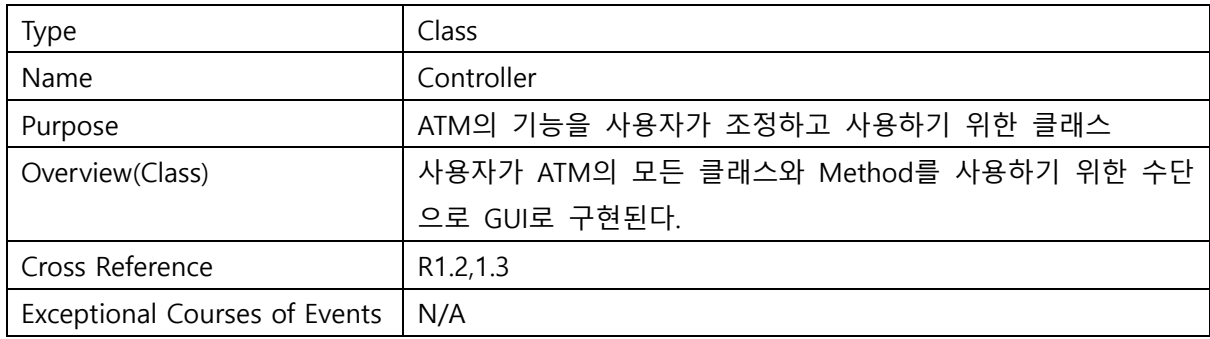

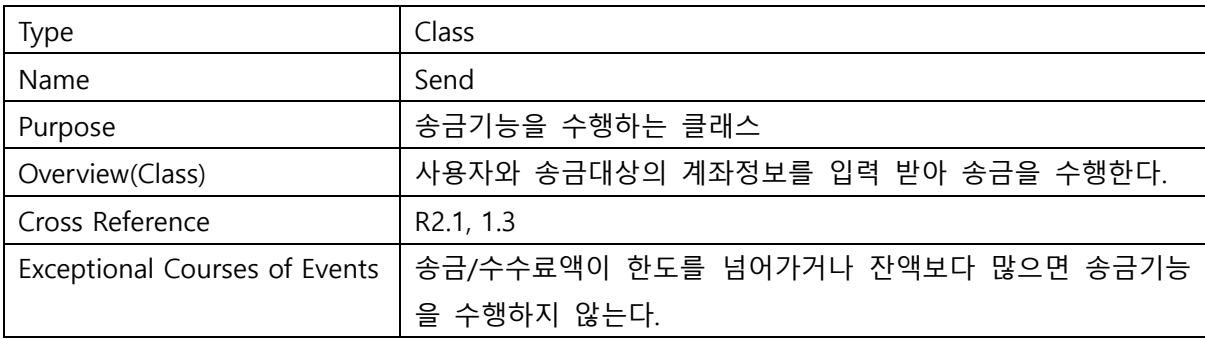

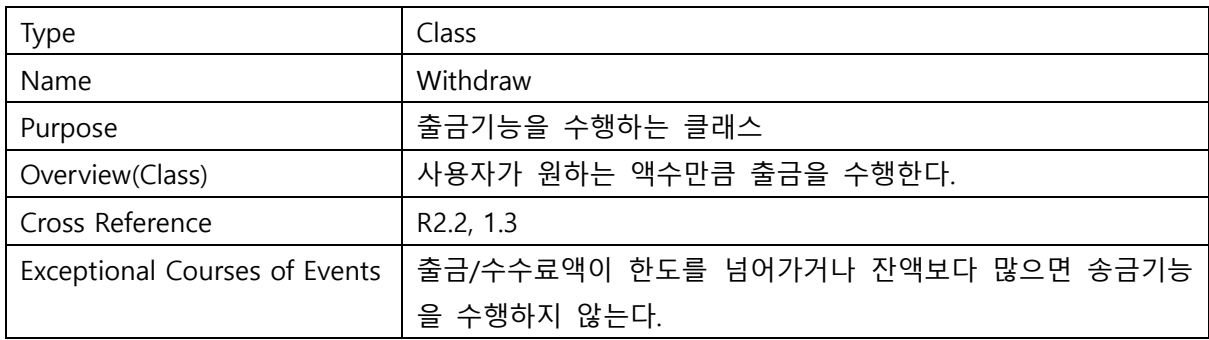

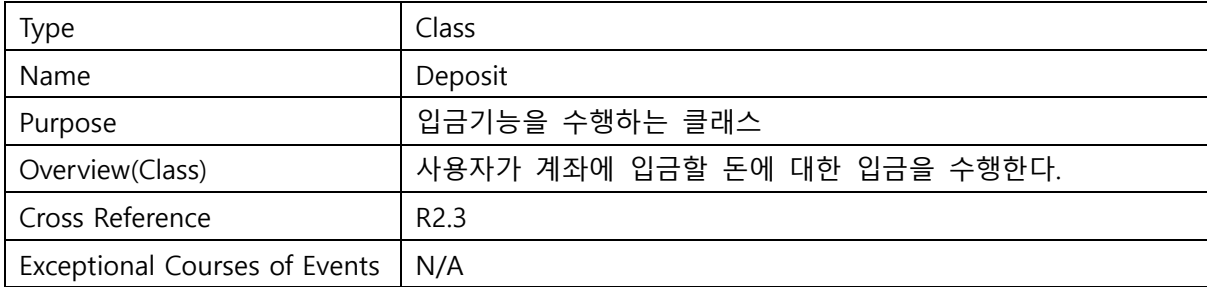

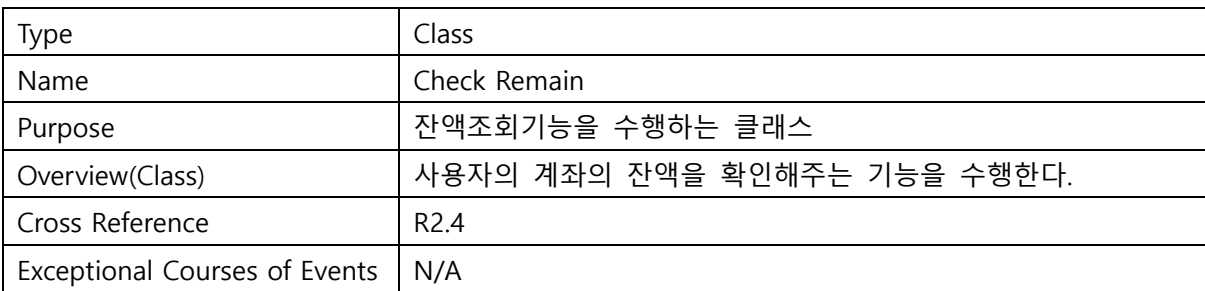

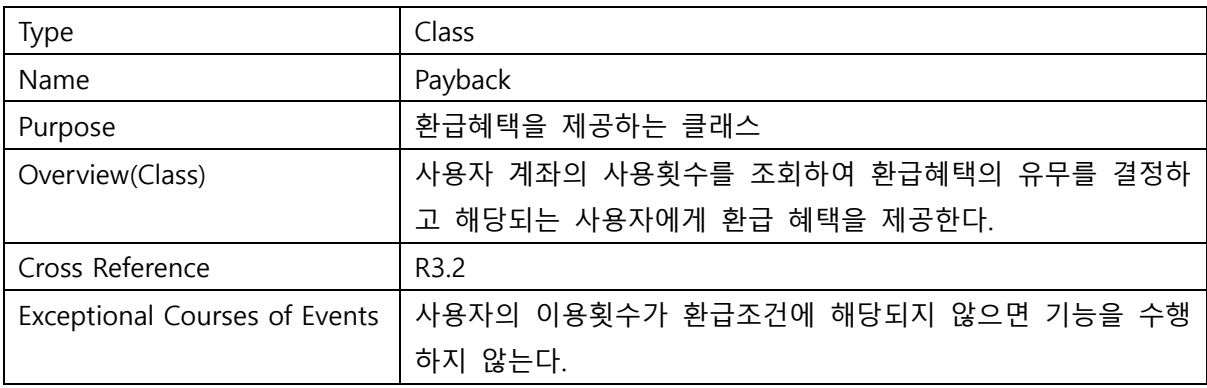

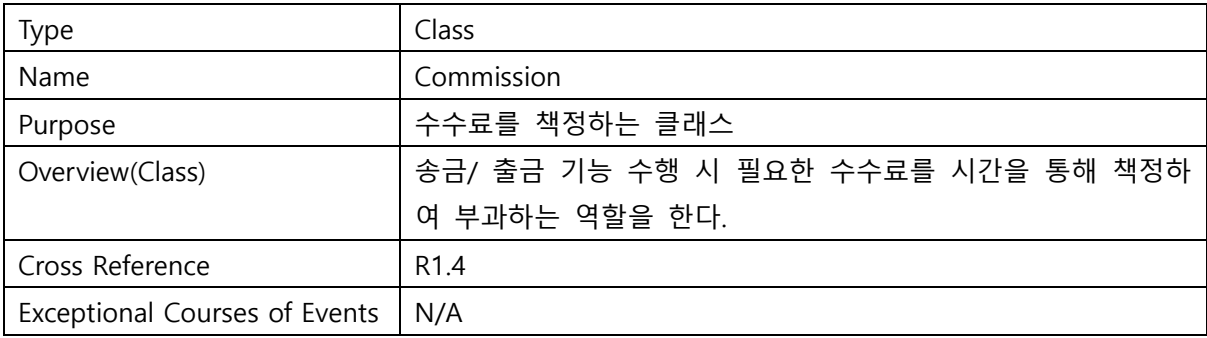

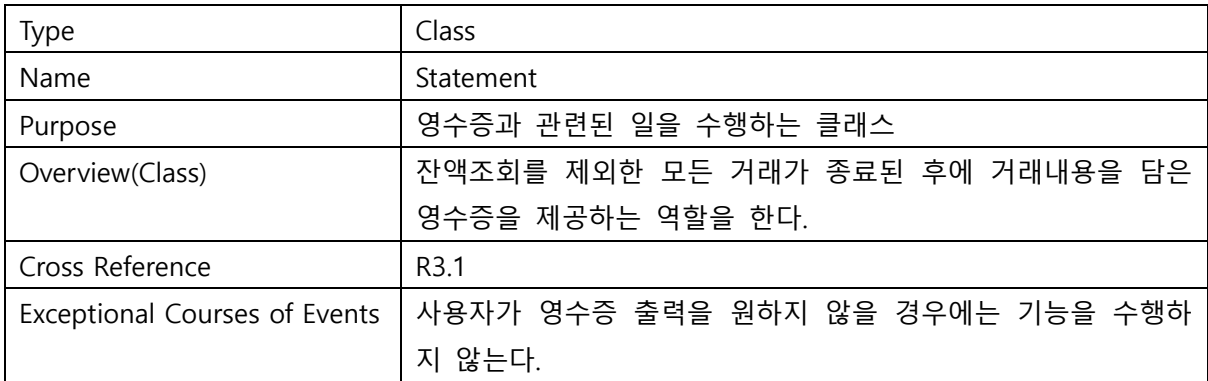

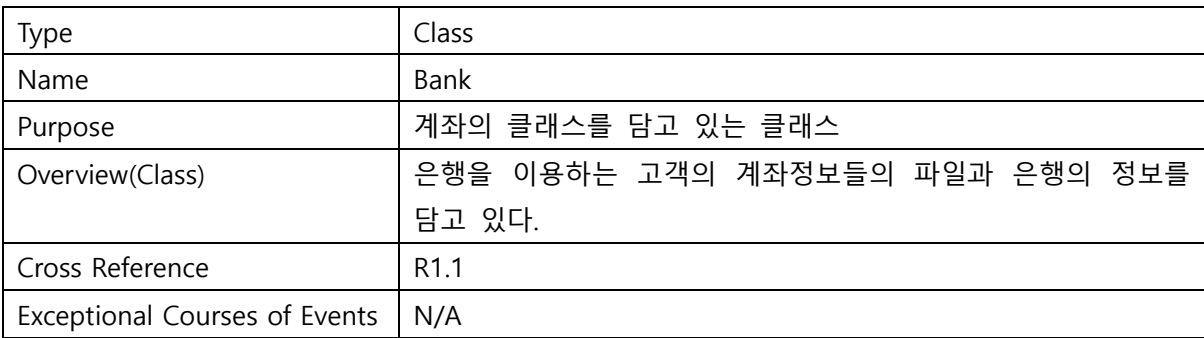

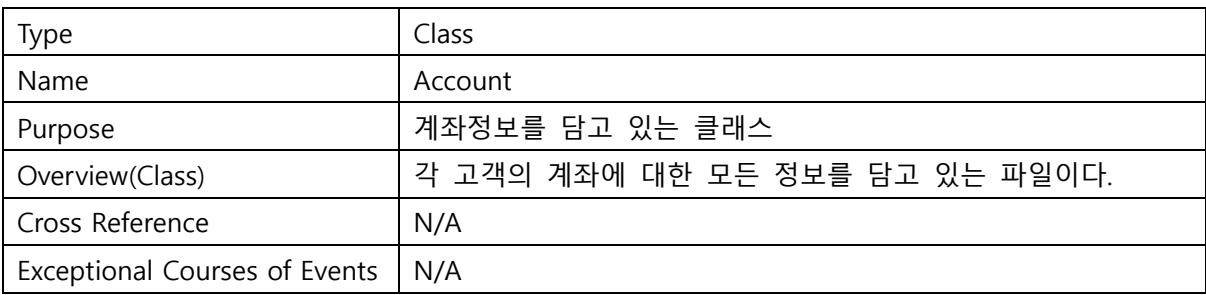

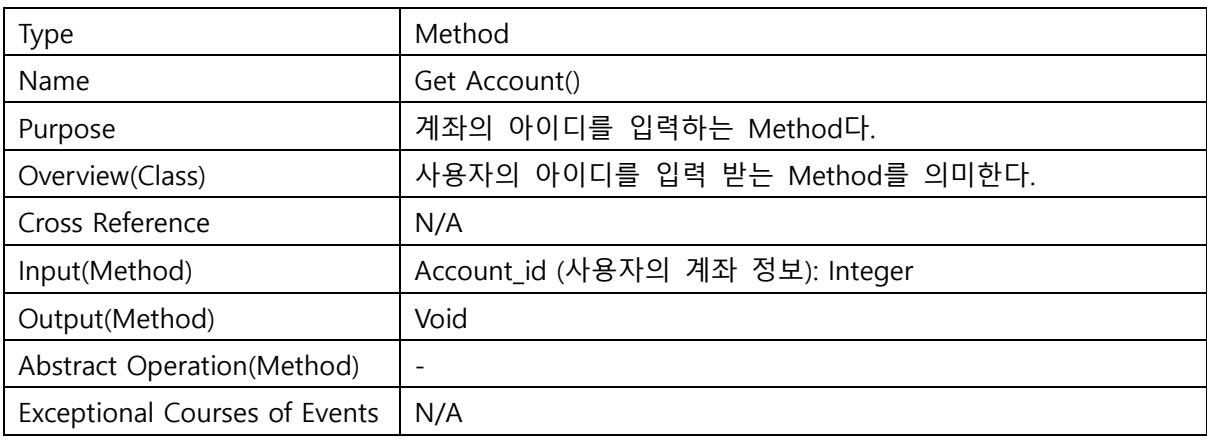

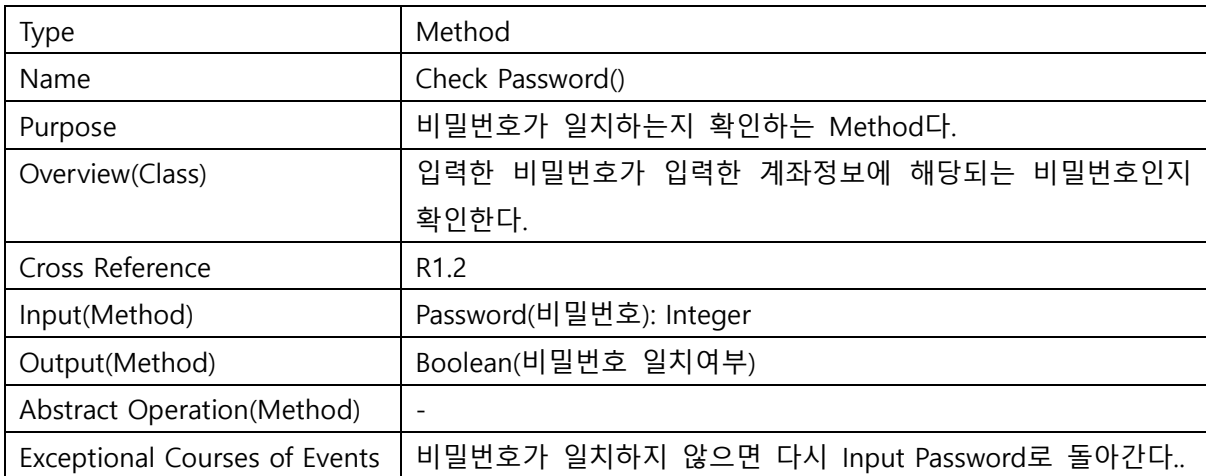

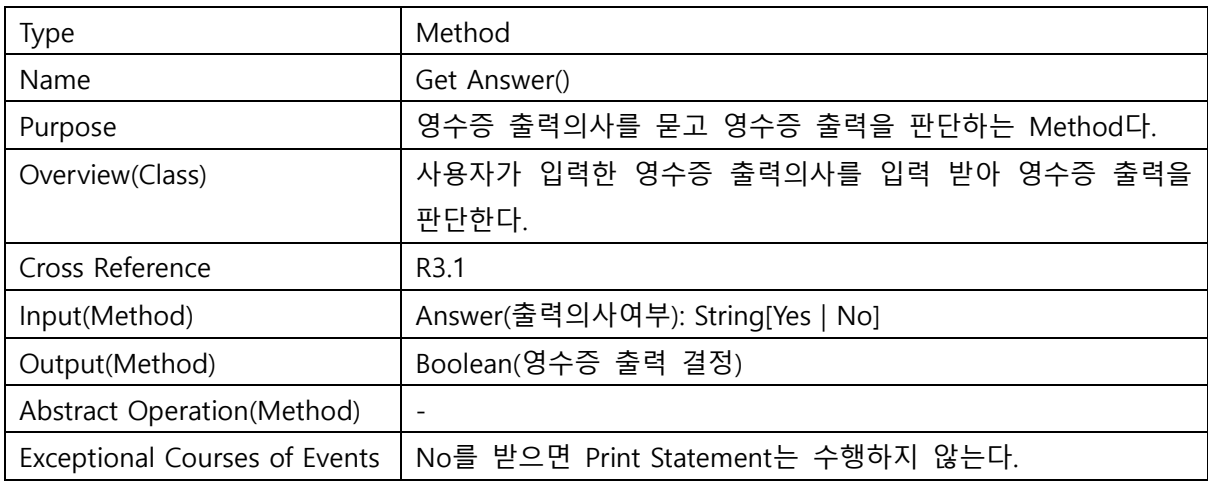

## **Activity 2052. Implements Windows**

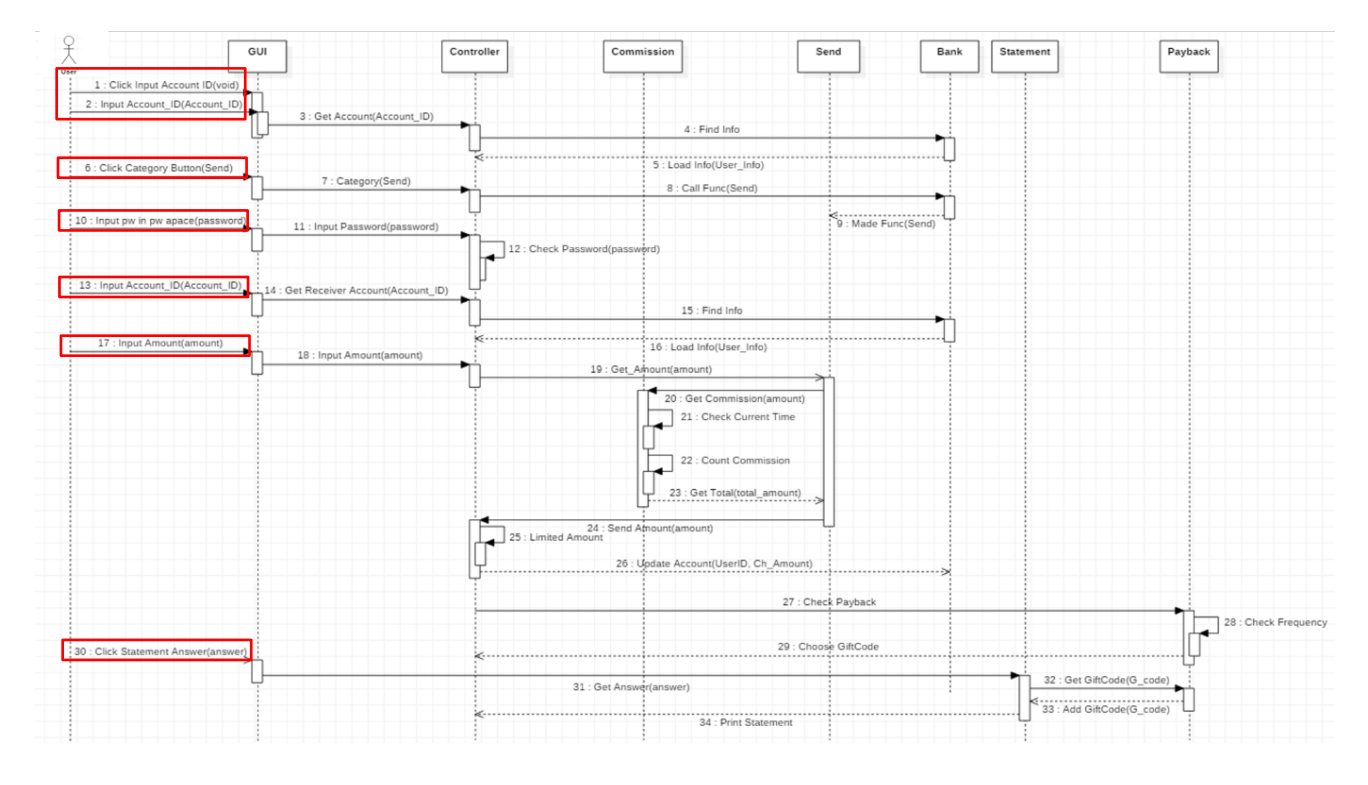

※ Send Interaction Diagram에 필요한 Windows Name이 모두 내포

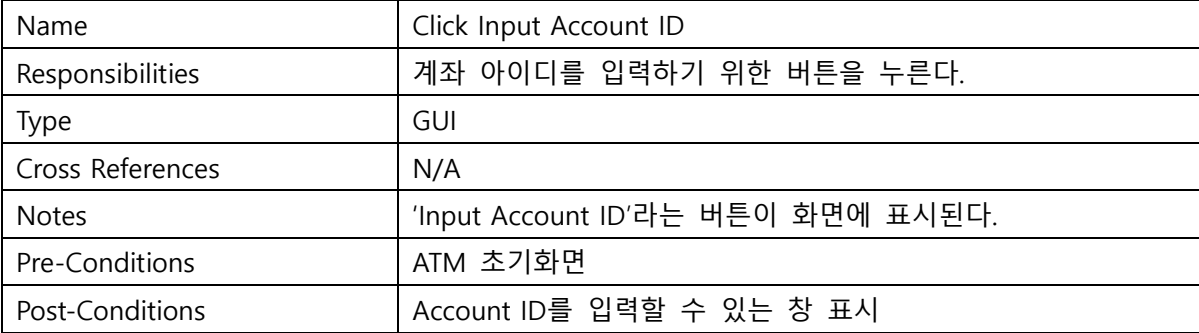

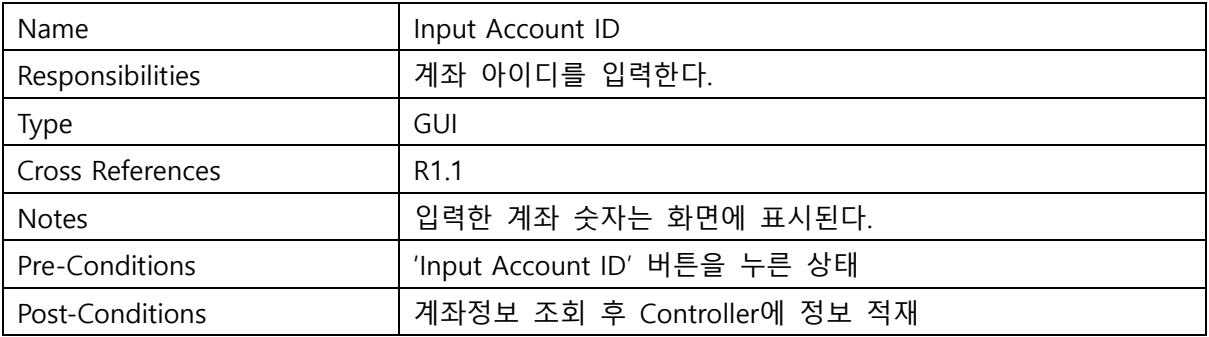

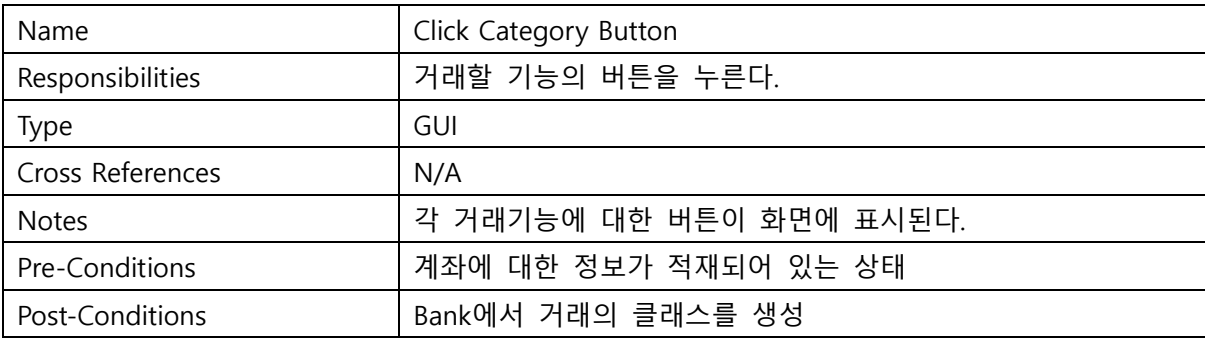

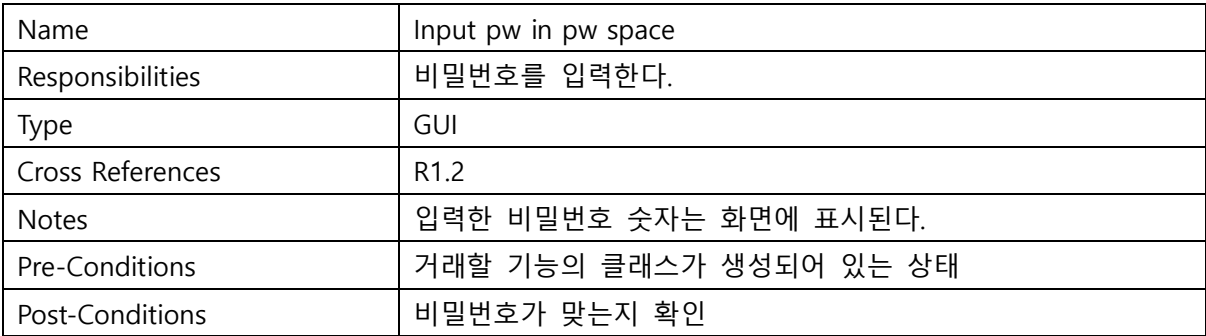

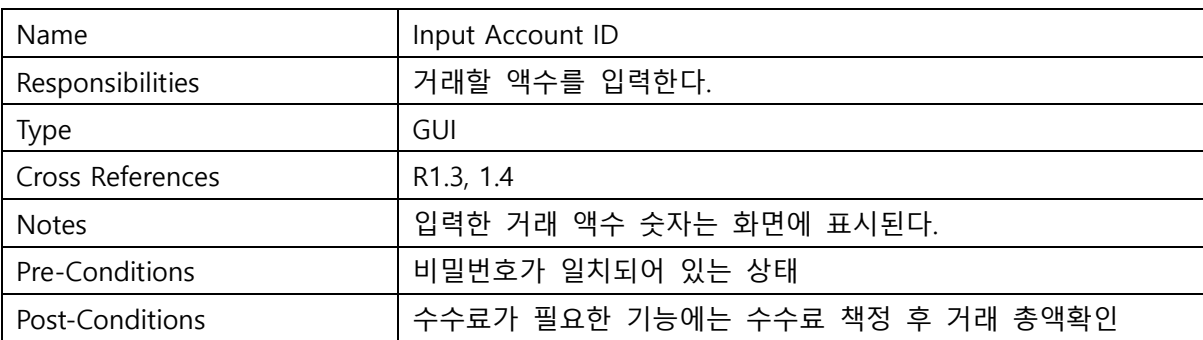

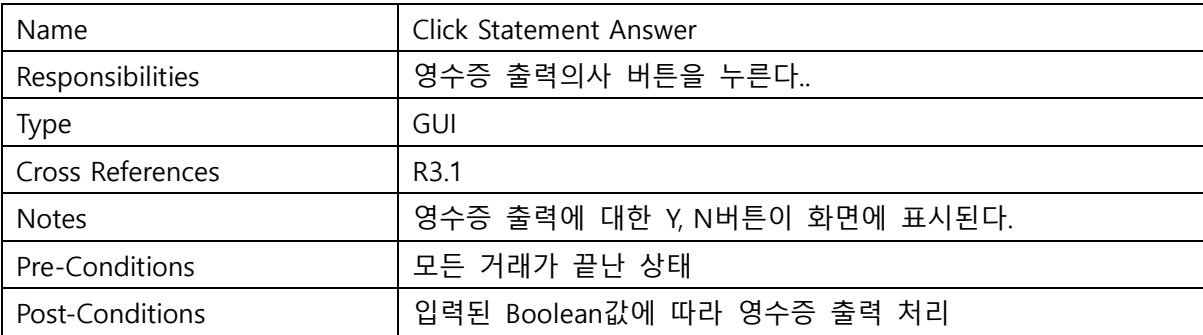

#### **Activity 2055. Write Unit Test Code**

1. Controller

```
public class Controller {
   Bank bank;
   public static int User Account;
   public static int Receiver Account;
   private static int Password;
   private static String Category;
   public static int Input_Amount;
   private static int User id;
   private static int User_password;
   private static int User_limit;
   private static int User_Totalmoney;
   private static int User_frequency;
   private static int Receiver id;
   private static int Receiver password;
   private static int Receiver Limit;
   private static int Receiver_Totalmoney;
 private static int Receiver_frequency;
   public static String Bank;
   Scanner s=new Scanner(System.in);
       A. Get Account ID
```

```
void get_Account() throws IOException
₹
   System.out.println("input Account number");
   this. User Account=s.nextInt();
   Bank bank=new Bank();
   bank.Find_info(this.User Account);
   Account account=new Account();
   this. User password=account.password();
   this. User_Totalmoney=account.remains();
   this. User Limit=account. Limit();
   this. User frequency=account.frequency();
```
B. Get Receiver Account ID

```
void get ReceiverAccount() throws IOException
Ł
    System.out.println("input Reciever Account number");
   this. Receiver Account=s.nextInt();
   Bank bank=new Bank();
   bank.Find info(this.Receiver Account);
   Account raccount=new Account();
   this. Receiver password=raccount.password();
   this Receiver Totalmoney=raccount.remains();
   this Receiver Limit=raccount.Limit();
   this. Receiver frequency=raccount. frequency();
```
J.

```
ł
```
 $\mathcal{Y}$ 

C. Check Password

```
boolean CheckPassword(int Password)
€
    System.out.println(this.User_password);
    if(Password==this.User_password)
    €
        return true;
    \mathcal{F}else
    €
        System.out.println("password missmatched");
        return false;
    }
ł
```

```
D. Input Password
```

```
void input Password()
Ł
    boolean check;
    while(true)₹
    System.out.println("input password");
    this. Password=s.nextInt();
    if((this. Passing) > 9999)ł
        System.out.println("input 4 digit plz");
    \mathcal{F}check=CheckPassword(this.Password);
    if(check=true)\{System.out.println("password checked");
        break;
    \mathcal{E}else if(check==false)
    €
        System.out.println("try again plz");
    ł
    Y
```
#### E. Input Amount

```
void input_Amount()
-4
     int check=0;
    while(true)ł
    System.out.println(" input Amount");
    Input_Amount=s.nextInt();
    System.out.println(Input_Amount+"is it correct? press 1 to proceed");
    check=s.nextInt();
    if(check==1)\mathcal{L}break;
     \mathcal{E}P
\mathcal{Y}
```
#### F. Limit Amount

```
boolean Limit Amount()
\mathcal{L}_{\mathcal{L}}if(Input_Amount>User_limit)
     Ŧ
           return false;
     \mathcal{E}else
     ₹.
           return true;
     Þ
}
```
G. Category

```
void category(String category) throws IOException
\overline{\mathcal{L}}if(category.equals("send"))
    Ł
         boolean limitcheck;
        Send send=new Send():
         System.out.println(this.User_Account);
         System.out.println(this. User_password);
         System.out.println(this. User_Totalmoney);
         System.out.println(this.User_Limit);
         System.out.println(this. User frequency);
         input Password();
         get_ReceiverAccount();
         whichwhichv₹
         input_Amount();
         this Input Amount=send.get Amount(this Input Amount);
         System.out.println(this.Input Amount);
         limitcheck=Limit_Amount();
         if(limitcheck==false)
         \overline{\mathbf{f}}System.out.println("your Limit is:"+User_limit+" check the value again");
         \mathcal{E}else if(limitcheck==true)
         \mathcal{E}System.out.println("proceed");break;
         \overline{\mathbf{r}}\mathcal{Y}int sum=this. User Totalmoney-this. Input Amount;
         int sum2=this. User frequency+1;
         Bank bank=new Bank();
         bank.update Account(this.User Account.sum.sum2);
```

```
int sum=this. User Totalmoney-this. Input Amount;
      int sum2=this. User frequency+1;
      Bank bank=new Bank();
      bank.update_Account(this.User_Account,sum,sum2);
      bank.update Account (Receiver Account, Receiver Totalmoney+Input Amount, Receiver frequend
      Payback payback=new Payback();
      payback.Check Payback(User frequency);
      PrintStatement p=new PrintStatement();
      p.set Amount(sum, this. Input Amount);
      p.Get_Answer();
if(category.equals("withdraw"))
\mathcal{L}boolean limitcheck:
    Withdraw withdraw=new Withdraw();
    bystem.out.princln(this.User Account);
    System.out.println(this.User_password);
    System.out.println(this. User_Totalmoney);
    System.out.println(this.User_Limit);
    System.out.println(this.User frequency);
    input_Password();
    while(true)input_Amount();
    this. Input Amount=withdraw.get_Amount(this. Input Amount);
    limitcheck=Limit_Amount();
    if(limitcheck==false)
    \mathcal{L}_{\mathcal{L}}System.out.println("your Limit is:"+User_limit+" check the value again");
    Þ
    else if(limitcheck==true)
    ₹.
        System.out.println("proceed");break;
    Þ
    int sum=this. User Totalmoney-this. Input Amount;
    int sum2=this. User frequency+1;
    Bank bank=new Bank();
    bank.update_Account(this.User_Account,sum,sum2);
    Payback payback=new Payback();
    payback.Check_Payback(User_frequency);
    PrintStatement p=new PrintStatement();
        if(category.equals("deposit"))
        ſ
            Deposit deposit=new Deposit();
            input Amount():
            deposit.get Amount(this.Input Amount);
            this. Input Amount=deposit.send Amount();
            bank.update Account(this.User Account,this.User Totalmoney+this.Input Amount,this.User frequency+1,U_bank);
            Payback payback=new Payback();
            payback.Check_Payback(User_frequency);
            PrintStatement p=new PrintStatement();
            p.set Amount(this.User Totalmoney+this.Input Amount,this.Input Amount);
            p.Get_Answer();
        if(category.equals("check remain"))
        ſ
            CheckRemain checkremain=new CheckRemain();
            checkremain.show_Amount(User_Totalmoney);
            checkremain.Print Total Amount();
            Payback payback=new Payback();
            payback.Check_Payback(User_frequency);
            PrintStatement p=new PrintStatement();
           p.set_Amount(this.User_Totalmoney+this.Input_Amount,this.Input_Amount);
            p.Get_Answer();
       \mathcal{Y}\mathcal{Y}<sup>}</sup>
```
2. Send

```
\bar{1}2 public class Send {
        Commission commission=new Commission();
\overline{3}\overline{4}public static int Amount;
\overline{5}public static int Receiver_Account;
6
7\Thetaint get_Amount(int amount){
8
              int result;
\overline{9}this.Amount=amount;
0
              result=send_Amount();
\mathbf 1return result;
\overline{2}\mathcal{E}30^{\circ}int send_Amount(){
\overline{4}commission.get_Commission(Amount);
\overline{5}this.Amount=commission.get_TotalAmount();
\sqrt{6}return this. Amount;
\overline{7}\mathcal{E}8 }
\alpha
```
3. Withdraw

```
public class Withdraw {
    private static int Amount;
    int get_Amount(int amount){
         int result;
         this. Amount=amount;
         result=send_Amount();
         return result;
    \mathcal{Y}int send_Amount()
\theta-{
         Commission commission=new Commission();
         commission.get_Commission(Amount);
         this.Amount=commission.get_TotalAmount();
         return this. Amount;
    }
ł
```
#### 4. Print Statement

```
public class PrintStatement {
     public static int Changed Amount;
     public static int Exchanged Amount;
     void Get Answer()
     Ŧ
           String answer=null:
           Scanner s=new Scanner(System.in);
           System.out.println("would yout print the reciept? press Y/N");
          answer=s.nextline();<br>if(answer.equals("Y"))
           \overline{f}Print Statement (Changed Amount, Exchanged Amount);
           \overline{\mathbf{v}}else
           \overline{f}System.out.println("proecdure complete");
           s.close();
     \rightarrowvoid Print_Statement(int changed_Amount, int Exchanged_amount)
     ¥
           int g_code;
          Payback payback=new Payback();
           g_code=payback.get_Gift_code();
          System.out.println("Changed_Amount="+changed_Amount);<br>System.out.println("Changed_Amount="+Exchanged_amount);<br>System.out.println("Exchanged_Amount="+Exchanged_amount);<br>System.out.println("Gift_code="+g_code);
     \overline{\mathbf{r}}void set Amount(int changed Amount, int exchanged amount)
  \overline{\mathbf{f}}this. Changed Amount=changed Amount;
        this. Exchanged Amount=exchanged_amount;
  \mathcal{P}
```
#### 5. Account

Þ

```
public class Account extends Bank{
     private static int Account;
     public static int Password;
     public static int Total_Amount;
     public static int Limit Amount;
     public static int Use_frequency;
     public int account(){//load로 활용해서 어떻게 구현할지 생각이 안나서 일일이 그냥 만!
\ddot{\phantom{0}}this. Account=info[0]; / / controller가 메인될지 모르겠지만 거기서 이거 하나씩
         return this Account;
     <sup>}</sup>
     public int password(){
         this. Password=info[1];
         return this. Password;
     P
     public int remains()this. Total_Amount=info[2];
         return this. Total Amount;
     ٦
     public int Limit(){
         this. Limit Amount=info[3];
         return this. Limit Amount;
     Þ
     public int frequency(){
         this. Use frequency = info[4];
         return this Use frequency;
     ł
```
#### 6. Bank

```
public class Bank {
    private static File file;
    private static String Bank_name;
    public static int info[] = {0,0,0,0,0};
    void Find_info(int Account) throws IOException
    Ł
        if (Account<20000&&Account>10000) / /계좌 형식으로 미렇게 일단 만들어놓고 하면 될듯
         \overline{f}Bank_name="Shin han.txt";
        \mathcal{E}else if(Account<30000&&Account>20000)
         \mathcal{L}_{\mathcal{L}}Bank_name="kuk_min.txt";
         3
        else if(Account<40000&&Account>30000)
         \mathcal{E}Bank name="IBK.txt";
         \mathcal{P}this.file=new File(Bank_name);
        FileReader fReader=new FileReader(file);
        BufferedReader breader=new BufferedReader(fReader);
        String str=null;//파일 정보를 입력받기 위한 변수
        int i=\theta;
   int i=0;while((str=breader.readLine())!=null)
   ł
       int Id=Integer.parseInt(str);//파일에서 읽어오는 string을 int로 변환 시키려고 한거
       if(Id==Account)//0=> account number, 1=>password, 2=>Remains, 3=>Limit, 4=>Frequency
       \mathcal{L}//파일을 훑으면서 맞는 계좌를 찾으면 그때부터 정보 저장 한줄 한줄
            while(i!=4)\mathcal{L}Id=Integer.parseInt(str);
            info[i]=Id;i++;
            str=breader.readLine();
            €
       \mathcal{E}\mathcal{P}fReader.close();
   breader.close();
```

```
void update Account(int Account id, int Changed Amount, int Use frequency) throws IOException
\mathcal{L}String dummy="";
    BufferedReader br=new BufferedReader(new InputStreamReader(new FileInputStream(file)));
    String line;
    this.info[2]=Changed_Amount;
    this.info[4]=Use_frequency;
    while((line-br.readLine())!=null)\mathbf{f}dummy+=(line+"\n\n\}/n");
         int Id=Integer.parseInt(line);
         if(Id=\text{Account} id)€
              for(int i=0; i<5; i++)\mathcal{L}_{\mathcal{L}}String deldata=br.readLine();
              \mathcal{E}\overline{\mathbf{r}}ł
    FileWriter fw=new FileWriter(Bank_name);
    for(int i=1; i<5; i++)ł
         dummy+=(Integer.toString(info[i])+"\r\n");
     ł
    fw.write(dummy);
    fw.close();
    br.close();
\overline{ }
```
7. Payback

#### A. Check Frequency

```
import java.util.Scanner;<br>public class Payback {<br>private static int Gift_code;
      int check_Frequency(int frequency)
      \mathbf{f}if(frequency>=10&&frequency<20)
            \left\{ \right.return 1;else if(frequency>=20&&frequency<30)
            ₹
                  return 2;
            Þ
            else if(frequency>=30&&frequency<40)
            -{
                   return 3;
            <sup>}</sup>
            \overset{'}{\text{else}}€
                  return -1;\overline{)}\mathcal{Y}
```
#### B. Check Payback

```
void Check_Payback(int frequency)
\delta\mathcal{L}int option=0;
           if(frequency)=10)\{option=check_Frequency(frequency);
                switch(option)
                 ł
                \frac{1}{\text{case}} - 1:
                     "system.out.println("payback not available");
                case 1:Choose_Gift_code(1);break;
                case 2:
                    Choose_Gift_code(2);break;
                case 3:
                     Choose_Gift_code(3);break;
                \overline{\mathbf{r}}\mathcal{Y}Y_{\rm{max}}\sim 10^{11}\mathbb{Z}^2\sim 10^{-1}
```
C. Choose Gift Code

```
void Choose_Gift_code(int option)
\mathcal{L}_{\mathcal{L}}int choice=0;
     Scanner s= new Scanner(System.in);
     System.out.println("choose one you want to get");
     if(option==1)\{System.out.println("1= cofee 2= beverage");
         choice=s.nextInt();
         switch(choice)
          \overline{\mathbf{f}}\frac{1}{2} case 1:
              this.Gift_code=11; break;
         case 2:
              this.Gift_code=12; break;
              default:
                   System.out.println("invalid choice choose again");
         \mathcal{Y}\mathcal{Y}else if (option==2)\overline{\mathbf{f}}System.out.println("1=piece cake 2=piece pizza");<br>choice=s.nextInt();
         switch(choice)
          K
          case 1:this.Gift_code=21; break;
         case 2:
              this.Gift_code=22; break;
              default:
                  -----<br>System.out.println("invalid choice choose again");
         \, }
    }<br>else if(option==3)
     \left\{ \right.System.out.println("1=rice packet 2=5000won");
         choice=s.nextInt();
          switch(choice)
          ₹
         \cose 1:
              this.Gift_code=31; break;
         case 2:this.Gift_code=32; break;
              default:
                   System.out.println("invalid choice choose again");
         }
    \, }
\mathbf{A}
```
#### 8. Deposit

```
public class Deposit {
    private static int Amount;
    void get_Amount(int amount)
    \mathcal{F}this.Amount=amount;
    - 1
    int send_Amount(int amount)
    -6
         return this.Amount;
    -3
<sup>}</sup>
```
#### 9. Check Remain

```
public class CheckRemain {
    private static int Remain;
    void show_Amount(int amount)
    \mathcal{E}Check_TotalAmount(amount);
    -1
    void Check_TotalAmount(int amount)
    \overline{f}this. Remain=amount;
    þ
    void Print_Total_Amount()
    \mathcal{A}System.out.println("your remain money id: "+Remain);
    P)
\mathcal{F}
```
#### 10. Commission

```
import java.text.SimpleDateFormat;
public class Commission {
     private static int Current_Time;
     public static int Commission;
     public static int Total_Amount;
     void get_Commission(int amount){
         check_Currenttime();
          if(Current_Time < 22)\mathcal{E}Commission=50;
          \mathcal{E}else
          \{Commission=100;
          \overline{\mathbf{r}}count_commission(amount);
              - 1
     void check_Currenttime(){
Ń
         Date date=new Date();
          SimpleDateFormat e1=new SimpleDateFormat("}
          String time=e1.format(date);
          Current_Time=Integer.parseInt(time);
     - 1
     void count_commission(int amount){
          Total_Amount=amount+Commission;
     int get_TotalAmount(){
         return Total_Amount;
     \overline{\phantom{a}}\mathcal{E}
```
#### **Activity 2061. Unit Testing**

1) Check Password/Find Info

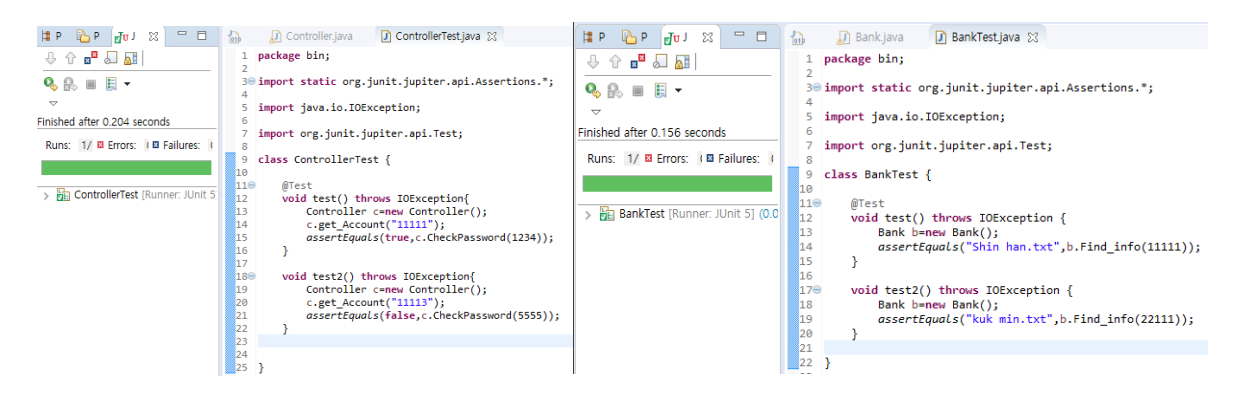

2) Input Password/Get Commission/Get Total Amount

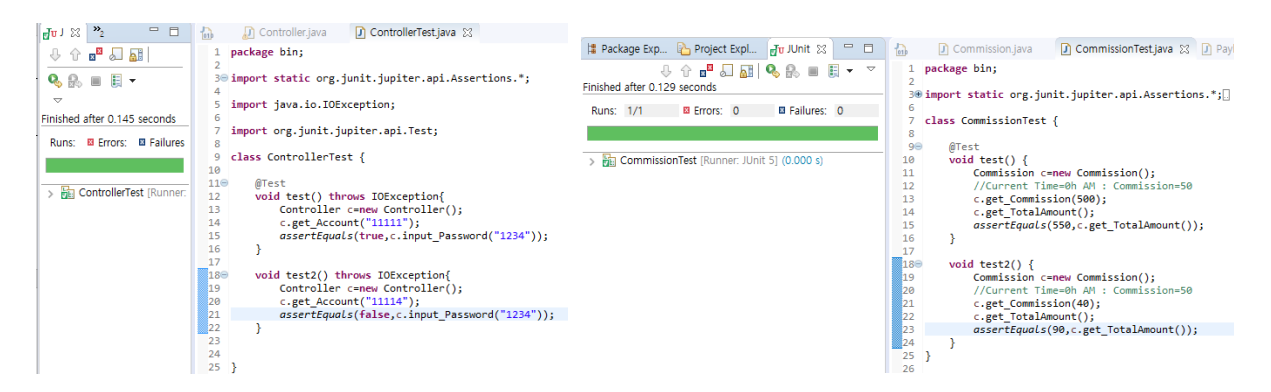

#### 3) Get Amount

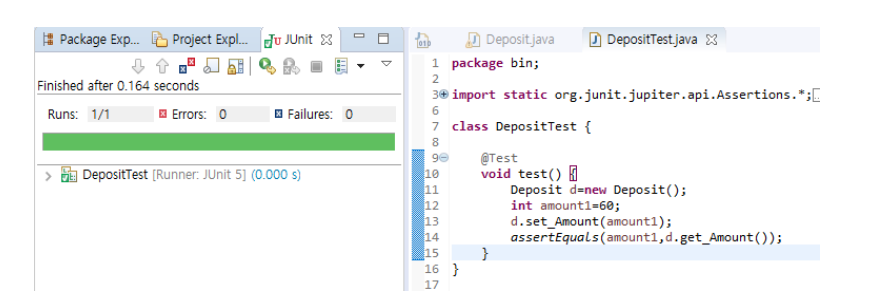

#### 4) Input Amount/Limited Amount

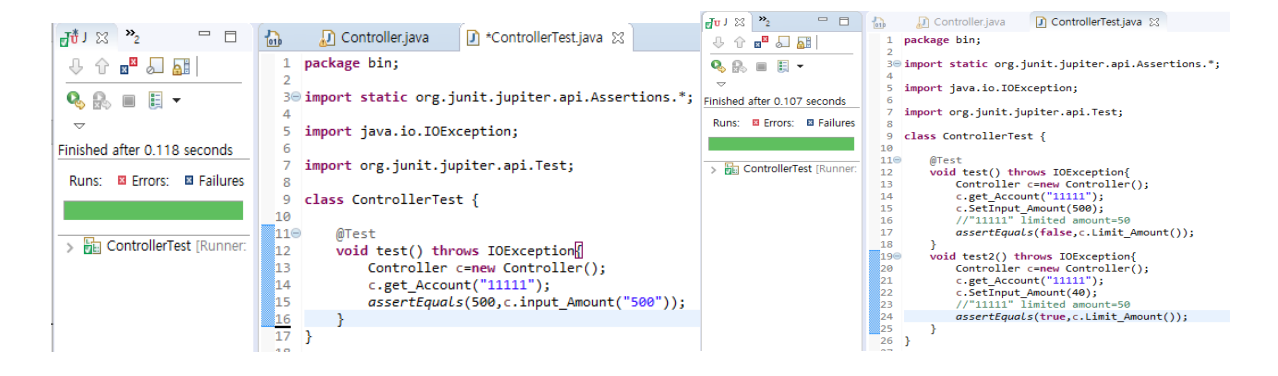

5) Check Frequency/ Get Answer

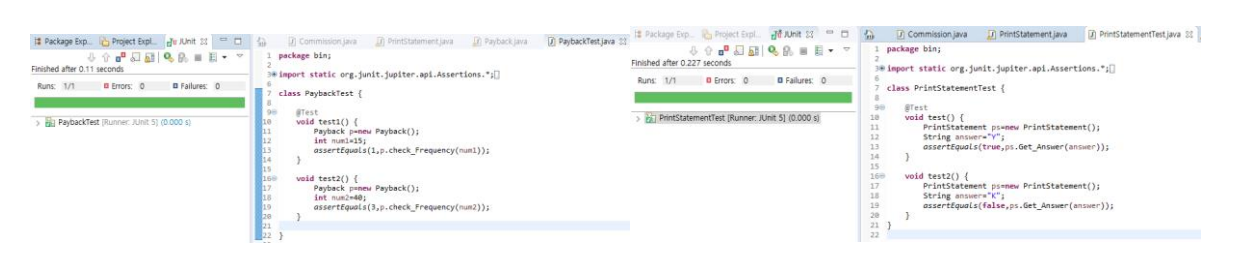

#### 6) Get Amount

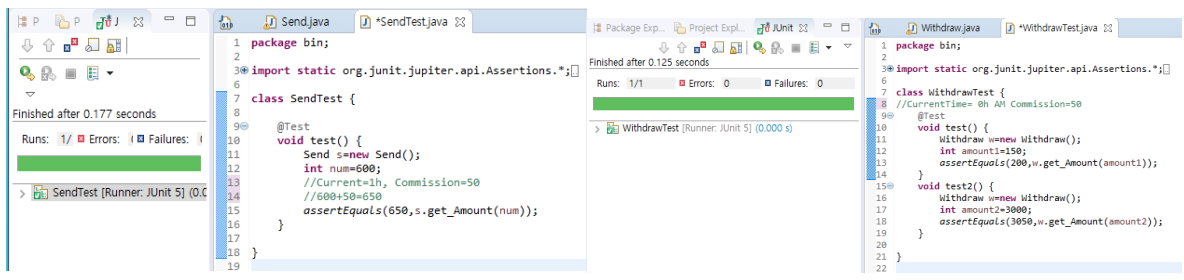

#### **Activity 2063. System Testing**

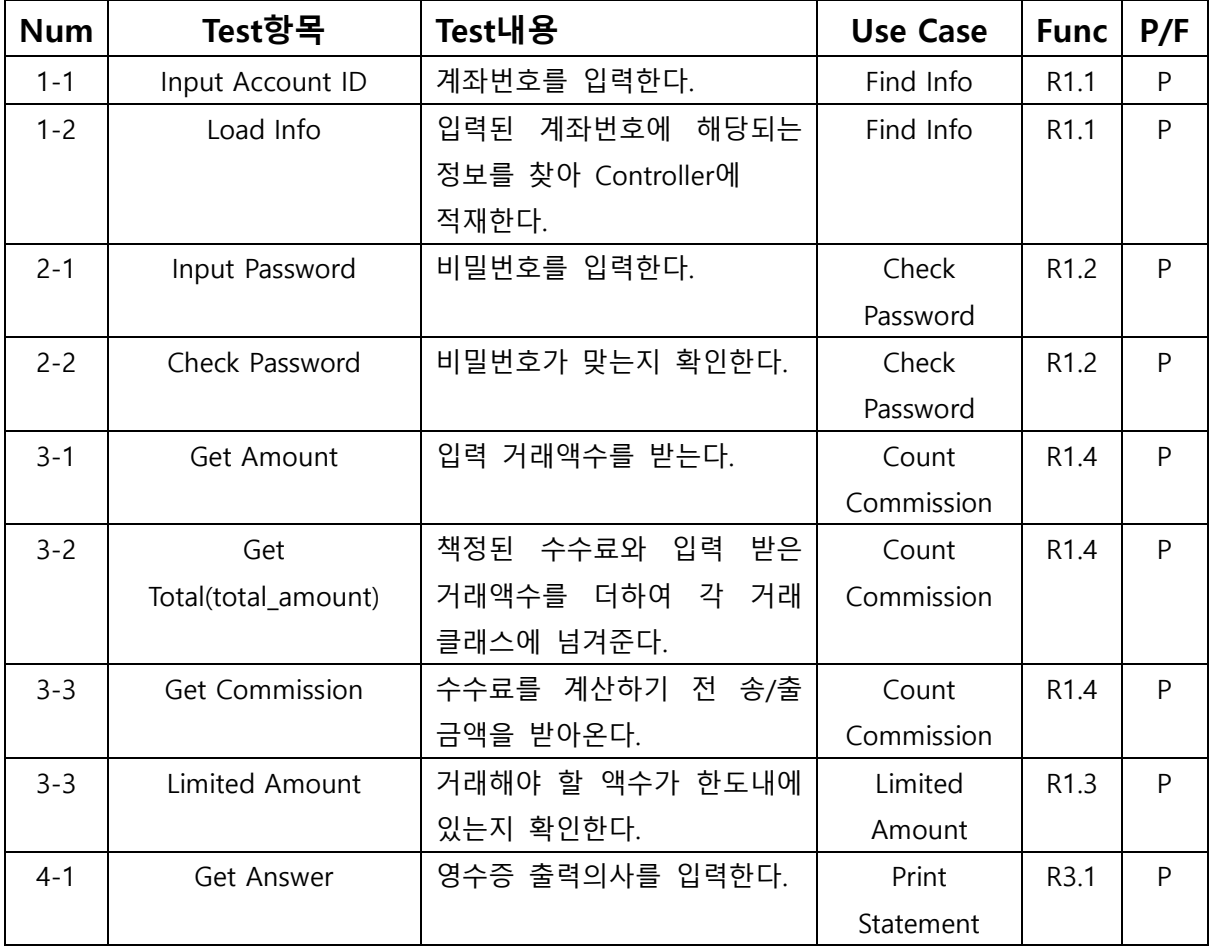

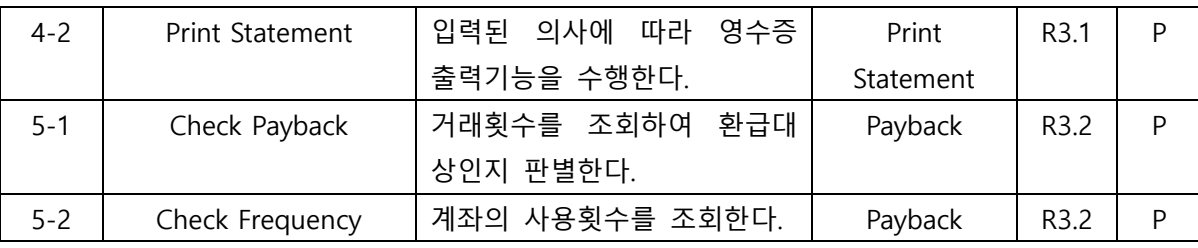

## **Activity 2066. Testing Traceability Analysis**

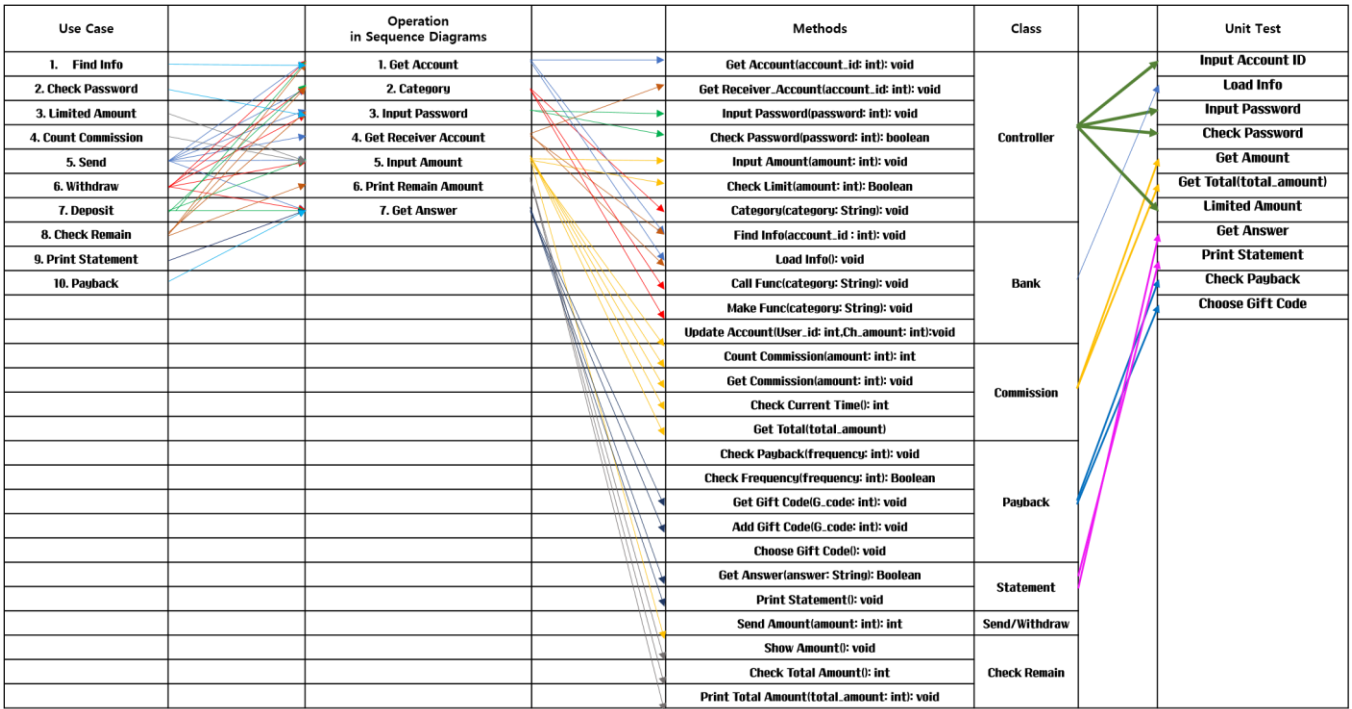